# <span id="page-0-0"></span>**Transmission Documentation**

*Release 0.7*

**Erik Svensson**

October 11, 2011

# **CONTENTS**

### **CHAPTER**

**ONE**

# **INTRODUCTION**

This is transmissionrpc. This module helps using Python to connect to a [Transmission](http://www.transmissionbt.com/) JSON-RPC service. transmissionrpc is compatible with Transmission 1.3 and later.

transmissionrpc is licensed under the MIT license.

## **GETTING STARTED**

Transmission is available at [Python Package Index.](http://pypi.python.org/pypi/transmissionrpc/) To install the transmissionrpc python module use easy\_install or pip.

```
$ easy_install transmissionrpc
```
Note: You might need administrator privileges to install python modules.

You may also download the tarball from [Python Package Index.](http://pypi.python.org/pypi/transmissionrpc/) Untar and install.

```
$ tar -xzf transmissionrpc-0.7.tar.gz
$ cd transmissionrpc-0.7
$ python setup.py install
```
## **2.1 Dependecies**

transmissionrpc has the following dependencies.

- Python  $\geq$  2.5.
- simplejson  $>= 1.7.1$  or Python  $>= 2.6$ .

If Python 2.6 or later is detected the standard library json implementation will be used.

## **2.2 Report a problem**

Problems with transmissionrpc should be reported through the issue tracker at [bitbucket.](http://www.bitbucket.org/blueluna/transmissionrpc/) Please look through the [existing issues](http://bitbucket.org/blueluna/transmissionrpc/issues/) before opening a [new issue.](http://bitbucket.org/blueluna/transmissionrpc/issues/new/)

**THREE**

## **INSTALLING FROM SOURCE**

### **3.1 The source code**

Transmission is hosted at [bitbucket](http://www.bitbucket.org/blueluna/transmissionrpc/) using [mercurial.](http://www.selenic.com/mercurial) To get a working copy, run

\$ hg clone http://www.bitbucket.org/blueluna/transmissionrpc/

The source code will be fetched and stored the directory transmissionrpc.

Then install the module using

\$ python setup.py install

Or if you wish to further develop transmissionrpc itself use

\$ python setup.py develop

This will link this directory to the library as transmissionrpc.

## **3.2 Poking around**

Now that transmissionrpc has been installed, run python and start to poke around. Following will create a RPC client and list all torrents.

```
>>> import transmissionrpc
>>> tc = transmissionrpc.Client('localhost', port=9091)
>>> tc.list()
```
List will return a dictionary of Torrent object indexed by their id. You might not have any torrents yet. This can be remedied by adding an torrent.

```
>>> tc.add_url('http://releases.ubuntu.com/8.10/ubuntu-8.10-desktop-i386.iso.torrent')
{1: <Torrent 1 "ubuntu-8.10-desktop-i386.iso">}
>>> tc.info(1)
{1: <Torrent 1 "ubuntu-8.10-desktop-i386.iso">}
```
As you saw, the add\_url and info calls also returns a dictionary with  $\{\text{<}id\text{>}: \text{~}~\text{~}~\text{~}~\text{~}~\text{~}~\text{~}~\text{~}~\text{~}~\text{~}~\text{~}~\text{~}~\text{~}~\text{~}~\text{~}~\text{~}~\text{~}~\text{~}~\text{~}~\text{~}~\text{~}~\text{~}~\text{~}~\text{~}~\$ mation about a torrent transfer can be found in the Torrent object.

```
\Rightarrow torrent = tc.info(1)[1]
>>> torrent.name
'ubuntu-8.10-desktop-i386.iso'
>>> torrent.hashString
```

```
'33820db6dd5e5928d23bc811bbac2f4ae94cb882'
>>> torrent.status
'downloading'
>>> torrent.eta
datetime.timedelta(0, 750)
>>> for key, value in torrent.fields.iteritems():
... print(key, value)
...
('comment', 'Ubuntu CD releases.ubuntu.com')
```
The last call will list all known data provided by Transmission.

Well, we weren't that interested in Ubuntu so lets stop the transfer and the remove it.

```
>>> tc.stop(1)
>>> tc.remove('33820db6dd5e5928d23bc811bbac2f4ae94cb882')
```
See what we did there? most methods in transmissionrpc can take both torrent id and torrent hash when referring to a torrent. lists and sequences are also supported.

```
>>> tc.info([2, 'caff87b88f50f46bc22da3a2712a6a4e9a98d91e'])
{2: <Torrent 2 "ubuntu-8.10-server-amd64.iso">, 3: <Torrent 3 "ubuntu-8.10-alternate-amd64.iso">}
>>> tc.info('1:3')
{2: <Torrent 2 "ubuntu-8.10-server-amd64.iso">, 3: <Torrent 3 "ubuntu-8.10-alternate-amd64.iso">}
```
Continue to explore and have fun! For more in depth information read the module reference.

## **3.3 A note about debugging information**

If you ever need to see what's going on inside transmissionrpc, you can change the logging level of transmissionrpc. This is done with these easy steps

```
>>> import logging
>>> logging.getLogger('transmissionrpc').setLevel(logging.DEBUG)
```
Note that this will produce a whole lot of output! Other levels are (listed by severity)

- logging.ERROR
- logging.WARNING
- logging.INFO
- logging.DEBUG

The default logging level of transmissionrpc is logging.ERROR.

**FOUR**

# **MODULE REFERENCE**

## **4.1 transmissionrpc — Module reference**

This documentation will not describe all RPC fields in detail. Please refer to the [RPC specification](http://trac.transmissionbt.com/wiki/rpc) for more information on RPC data.

#### **Contents**

- [transmissionrpc](#page-0-0) Module reference
	- [Exceptions](#page-0-0)
	- [Torrent object](#page-0-0)
	- [Session object](#page-0-0)
	- [Client object](#page-0-0)
		- \* [Torrent ids](#page-0-0)
		- \* [Timeouts](#page-0-0)

### **4.1.1 Exceptions**

class transmissionrpc.**TransmissionError**(*message=''*, *original=None*)

This exception is raised when there has occured an error related to communication with Transmission. It is a subclass of Exception.

#### **original**

The original exception.

class transmissionrpc.**HTTPHandlerError**(*httpurl=None*, *httpcode=None*, *httpmsg=None*, *http-*

*headers=None*, *httpdata=None*)

This exception is raised when there has occured an error related to the HTTP handler. It is a subclass of Exception.

#### **url**

The requested url.

#### **code**

HTTP error code.

**message**

HTTP error message.

#### **headers**

HTTP headers.

**data**

HTTP data.

### **4.1.2 Torrent object**

Torrent is a class holding the information received from Transmission regarding a bittorrent transfer. All fetched torrent fields are accessible through this class using attributes. The attributes use underscore instead of hyphen in the names though. This class has a few convenience attributes using the torrent information.

Example:

```
>>> import transmissionrpc
>>> t = transmissionrpc.Torrent({'id': 1, 'comment': 'My torrent', 'addedDate': 1232281019})
>>> t.comment
'My torrent'
>>> t.date_added
datetime.datetime(2009, 1, 18, 13, 16, 59)
>>>
```
#### class transmissionrpc.**Torrent**(*client*, *fields*)

Torrent is a class holding the data raceived from Transmission regarding a bittorrent transfer. All fetched torrent fields are accessable through this class using attributes. This class has a few convenience properties using the torrent data.

#### **date\_active**

Get the attribute "activityDate" as datetime.datetime.

#### **date\_added**

Get the attribute "addedDate" as datetime.datetime.

#### **date\_done**

Get the attribute "doneDate" as datetime.datetime.

#### **date\_started**

Get the attribute "startDate" as datetime.datetime.

#### **eta**

Get the "eta" as datetime timedelta.

#### **files**()

Get list of files for this torrent.

This function returns a dictionary with file information for each file. The file information is has following fields:

{

```
<file id>: {
        'name': <file name>,
        'size': <file size in bytes>,
        'completed': < bytes completed>,
        'priority': <priority ('high'|'normal'|'low')>,
        'selected': <selected for download>
}
...
```
#### **format\_eta**()

}

Returns the attribute *eta* formatted as a string.

•If eta is -1 the result is 'not available'

•If eta is -2 the result is 'unknown'

•Otherwise eta is formatted as <days> <hours>:<minutes>:<seconds>.

#### **priority**

Get the priority as string. Can be one of 'low', 'normal', 'high'.

### **progress**

Get the download progress in percent.

#### **ratio**

Get the upload/download ratio.

#### **status**

Returns the torrent status. Is either one of 'check pending', 'checking', 'downloading', 'seeding' or 'stopped'. The first two is related to verification.

#### **update**(*other*)

Update the torrent data from a Transmission JSON-RPC arguments dictinary

### **4.1.3 Session object**

Session is a class holding the session data for a Transmission session.

Access the session field can be done through attributes. The attributes available are the same as the session arguments in the Transmission RPC specification, but with underscore instead of hyphen. download-dir -> download\_dir.

class transmissionrpc.**Session**(*fields = {}*)

*fields* should be an dictionary build from session information from an Transmission JSON-RPC result.

```
Session.update(other)
```
Updates the Session object with data from *other*.

*other* should be a Session object or session information from an Transmission JSON-RPC result.

### **4.1.4 Client object**

This is it. This class implements the JSON-RPC protocol to communicate with Transmission.

#### **Torrent ids**

Many functions in Client takes torrent id. A torrent id can either be id or hashString. When suppling multiple id's it is possible to use a list mixed with both id and hashString.

#### **Timeouts**

In Python 2.6 it is possible to supply a timeout to a HTTP request. This is accessible through transmissionrpc by either changing the timeout property of a Client object or supply the named argument timeout in most methods of Client. The default timeout is 30 seconds.

class transmissionrpc.**Client**(*address='localhost'*, *port=9091*, *user=None*, *password=None*, *http\_handler=None*, *timeout=None*) Client is the class handling the Transmission JSON-RPC client protocol.

#### **add**(*data*, *timeout=None*, *\*\*kwargs*)

Add torrent to transfers list. Takes a base64 encoded .torrent file in data. Additional arguments are:

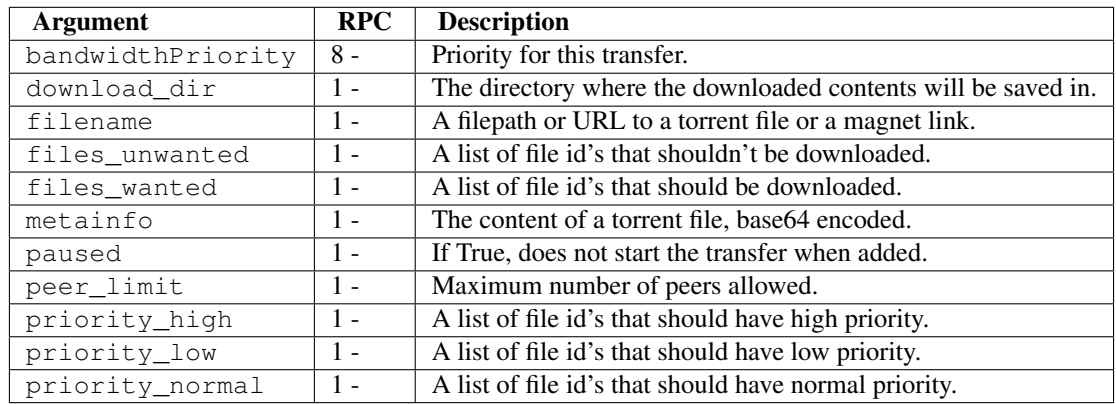

#### **add\_uri**(*uri*, *\*\*kwargs*)

Add torrent to transfers list. Takes a uri to a torrent, supporting all uri's supported by Transmissions torrent-add 'filename' argument. Additional arguments are:

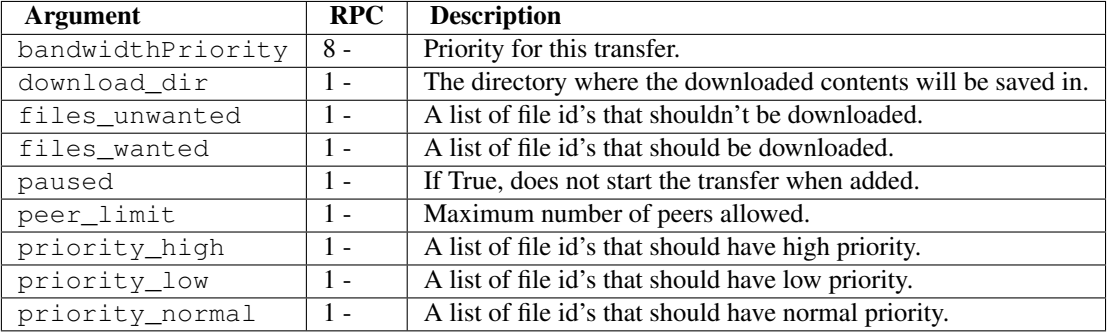

#### **blocklist\_update**(*timeout=None*)

Update block list. Returns the size of the block list.

**change**(*ids*, *timeout=None*, *\*\*kwargs*)

Change torrent parameters for the torrent(s) with the supplied id's. The parameters are:

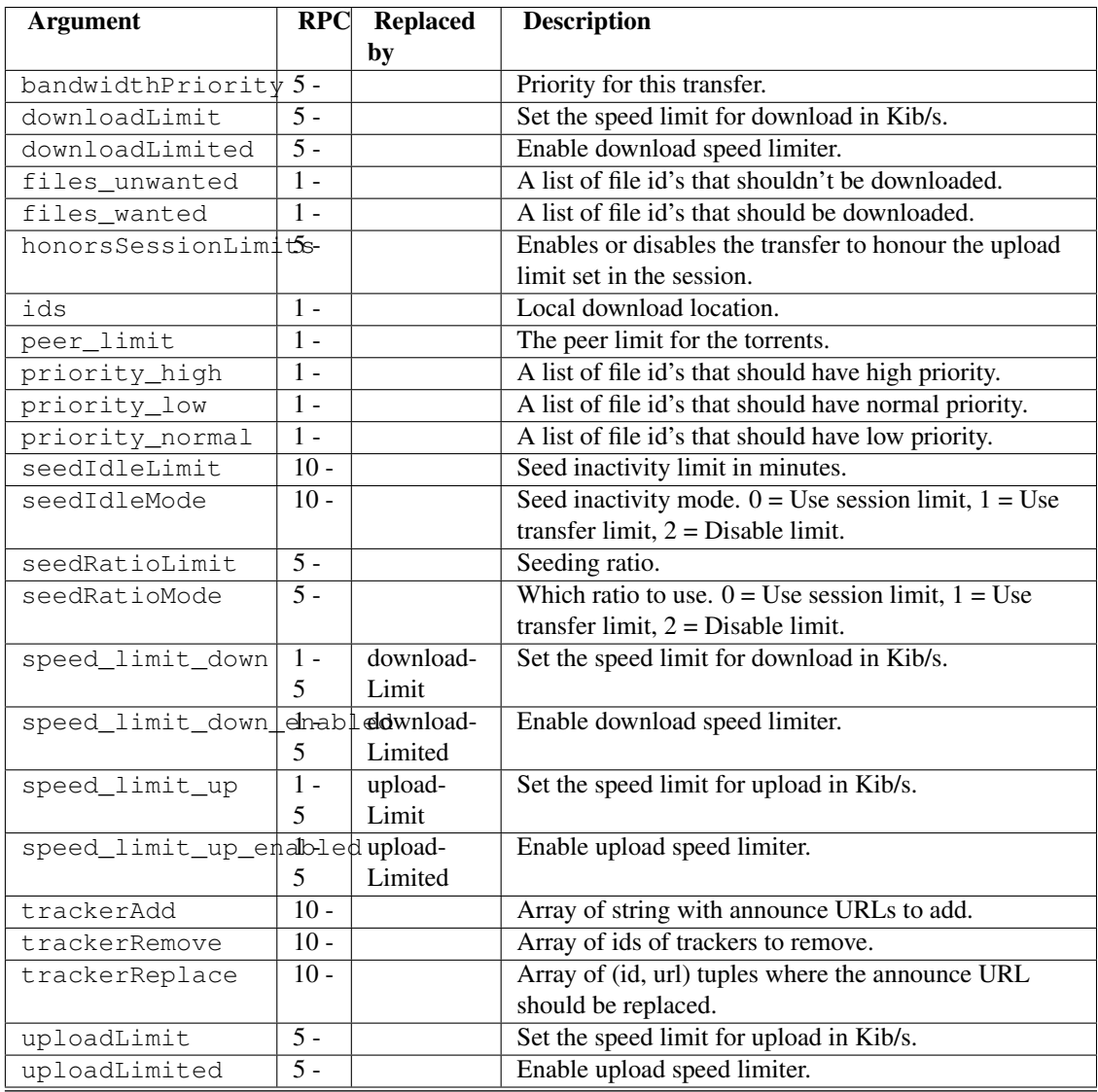

Note: transmissionrpc will try to automatically fix argument errors.

#### **get\_files**(*ids=None*, *timeout=None*)

{

Get list of files for provided torrent id(s). If ids is empty, information for all torrents are fetched. This function returns a dictonary for each requested torrent id holding the information about the files.

```
<torrent id>: {
        <file id>: {
                'name': <file name>,
                'size': <file size in bytes>,
                'completed': < bytes completed>,
                'priority': <priority ('high'|'normal'|'low')>,
                'selected': <selected for download (True|False)>
        }
        ...
}
```
...

}

```
get_session(timeout=None)
    Get session parameters
```
**info**(*ids=None*, *arguments=None*, *timeout=None*) Get detailed information for torrent(s) with provided id(s).

**list**(*timeout=None*) list all torrents

**locate**(*ids*, *location*, *timeout=None*) Locate torrent data at the location.

**move**(*ids*, *location*, *timeout=None*) Move torrent data to the new location.

```
port_test(timeout=None)
     Tests to see if your incoming peer port is accessible from the outside world.
```

```
reannounce(ids, timeout=None)
     Reannounce torrent(s) with provided id(s)
```

```
remove(ids, delete_data=False, timeout=None)
     remove torrent(s) with provided id(s). Local data is removed if delete_data is True, otherwise not.
```
#### **rpc\_version**

Get the Transmission RPC version. Trying to deduct if the server don't have a version value.

```
session_stats(timeout=None)
    Get session statistics
```

```
set_files(items, timeout=None)
```
Set file properties. Takes a dictonary with similar contents as the result of *get\_files*.

```
{
        <torrent id>: {
                <file id>: {
                         'priority': <priority ('high'|'normal'|'low')>,
                         'selected': <selected for download (True|False)>
                 }
                 ...
        }
        ...
}
```

```
set_session(timeout=None, **kwargs)
    Set session parameters. The parameters are:
```
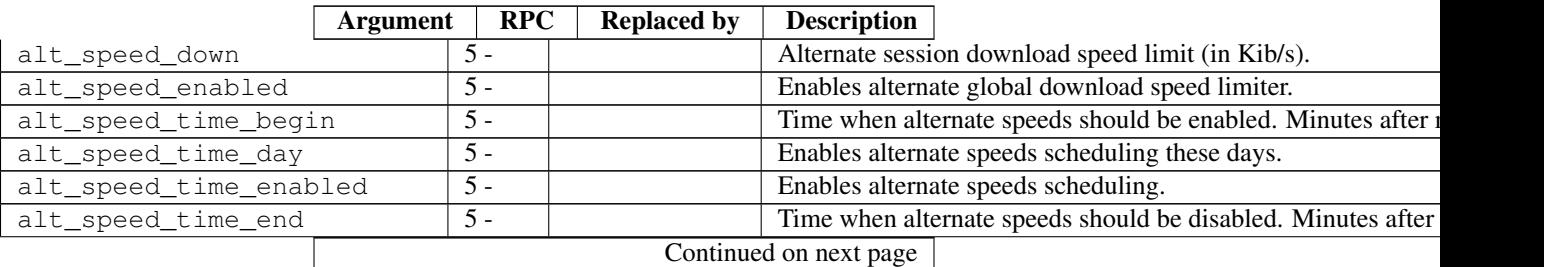

|                              | <b>Argument</b> | <b>RPC</b>       | <b>Replaced by</b> | <b>Description</b>                                             |
|------------------------------|-----------------|------------------|--------------------|----------------------------------------------------------------|
| alt_speed_up                 |                 | $5 -$            |                    | Alternate session upload speed limit (in Kib/s).               |
| blocklist_enabled            |                 | $5 -$            |                    | Enables the block list                                         |
| cache_size_mb                |                 | $10 -$           |                    | The maximum size of the disk cache in MB                       |
| dht_enabled                  |                 | $6 -$            |                    | Enables DHT.                                                   |
| download dir                 |                 | $1 -$            |                    | Set the session download directory.                            |
| encryption                   |                 | $1 -$            |                    | Set the session encryption mode, one of required, prefer       |
| idle_seeding_limit           |                 | $10 -$           |                    | The default seed inactivity limit in minutes.                  |
| idle_seeding_limit_enabled   |                 | $10 -$           |                    | Enables the default seed inactivity limit                      |
| incomplete_dir               |                 | $7 -$            |                    | The path to the directory of incomplete transfer data.         |
| incomplete_dir_enabled       |                 | $7 -$            |                    | Enables the incomplete transfer data directory. Otherwise data |
| lpd_enabled                  |                 | $9 -$            |                    | Enables local peer discovery for public torrents.              |
| peer_limit                   |                 | $1 - 5$          | peer-limit-global  | Maximum number of peers                                        |
| peer_limit_global            |                 | $\overline{5}$ - |                    | Maximum number of peers                                        |
| peer_limit_per_torrent       |                 | $5 -$            |                    | Maximum number of peers per transfer                           |
| peer_port                    |                 | $\overline{5}$ - |                    | Peer port.                                                     |
| peer_port_random_on_start    |                 | $5 -$            |                    | Enables randomized peer port on start of Transmission.         |
| pex_allowed                  |                 | $1 - 5$          | pex-enabled        | Allowing PEX in public torrents.                               |
| pex_enabled                  |                 | $\overline{5}$ - |                    | Allowing PEX in public torrents.                               |
| port                         |                 | $1 - 5$          | peer-port          | Peer port.                                                     |
| port_forwarding_enabled      |                 | $1 -$            |                    | Enables port forwarding.                                       |
| rename_partial_files         |                 | $8 -$            |                    | Appends ".part" to incomplete files                            |
| script_torrent_done_enabled  |                 | $\overline{9}$ - |                    | Whether or not to call the "done" script.                      |
| script_torrent_done_filename |                 | $9 -$            |                    | Filename of the script to run when the transfer is done.       |
| seedRatioLimit               |                 | $\overline{5}$ - |                    | Seed ratio limit. 1.0 means 1:1 download and upload ratio.     |
| seedRatioLimited             |                 | $\overline{5}$ - |                    | Enables seed ration limit.                                     |
| speed_limit_down             |                 | $1 -$            |                    | Download speed limit (in Kib/s).                               |
| speed_limit_down_enabled     |                 | $1 -$            |                    | Enables download speed limiting.                               |
| speed_limit_up               |                 | $1 -$            |                    | Upload speed limit (in Kib/s).                                 |
| speed_limit_up_enabled       |                 | $1 -$            |                    | Enables upload speed limiting.                                 |
| start_added_torrents         |                 | $9 -$            |                    | Added torrents will be started right away.                     |
| trash_original_torrent_files |                 | $9 -$            |                    | The .torrent file of added torrents will be deleted.           |
|                              |                 |                  |                    |                                                                |

Table 4.1 – continued from previous page

Note: transmissionrpc will try to automatically fix argument errors.

- **start**(*ids*, *timeout=None*) start torrent(s) with provided id(s)
- **stop**(*ids*, *timeout=None*) stop torrent(s) with provided id(s)

#### **timeout**

HTTP query timeout.

**verify**(*ids*, *timeout=None*) verify torrent(s) with provided id(s)

**CHAPTER**

**FIVE**

# **INDICES AND TABLES**

- *genindex*
- *modindex*
- *search*

# **PYTHON MODULE INDEX**

## t transmissionrpc, ??